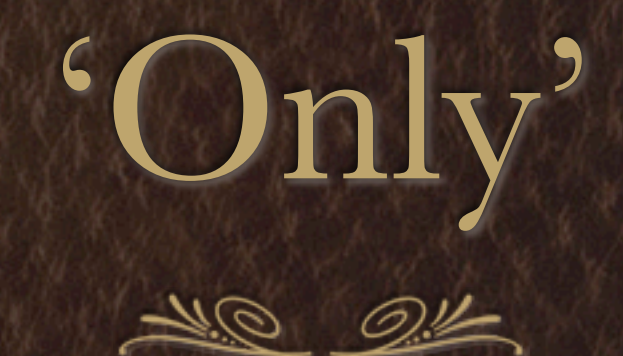

#### *Managing multiple versions of modules*

### Installation

**Makefile.PL style**

**cd MyModule-0.30 perl Makefile.PL make test perl -Monly=install # substitute for 'make install' perl -Monly=install - version=0.33 versionlib=/home/tony/perlmods Installing with Module::Build**

**When installing modules distributed with Module::Build, you can use the following commands to install into version specific libraries:**

**perl Build.PL ./Build ./Build versioninstall**

**For overrides:**

**perl Build.PL version=1.23 versionlib=/home/ingy/modules ./Build ./Build versioninstall**

# Usage

```
use only MODULE => CONDITION;
use only MODULE => CONDITION, ARGUMENTS;
use only MODULE =>
    [ CONDITION1, ARGUMENTS1 ],
```

```
 ...,
     [ CONDITION7, ARGUMENTS7 ];
use only { versionlib => '<version lib>' };
use only { versionlib => '<version lib>' } MODULE => CONDITION, ARGUMENTS;
```

```
# Object Oriented Interface
use only;
my $only = only->new;
$only->module('<Module>');
$only->condition('<Version>');
$only->include;
use MyModule;
$only->remove;
```
### Examples

```
use only MyModule => '0.11';
 use only MyModule => '0.11 0.15';
 use only MyModule => '0.11-0.12';
 use only MyModule => '0.13-';
 use only MyModule => '-0.10';
use only MyModule => '-'; # Means any version
 use only MyModule => '!0.10'; # Any version but 0.10
 use only Inline => 0.44, 'Java'; # passing arguments
```

```
 use only;
 my $only;
 BEGIN {
    $only = only->new->module('Good::Stuff')->condition('1.20-1.55')->include;
 }
use Good::Stuff;
print "Using Good::Stuff version: " . $only->distribution_version . "\n";
 ...
 $only->remove; # Remove object from @INC;
```
## Why use Only ?

Need to upgrade a module in a production environment when other systems are using the installed Perl

- Two versions of a Module are needed at the same time (e.g. DBD::Sybase)
- Safer module upgrade route it is difficult to downgrade a module once upgraded - install upgraded module with *only* - and test it before upgrading the core module